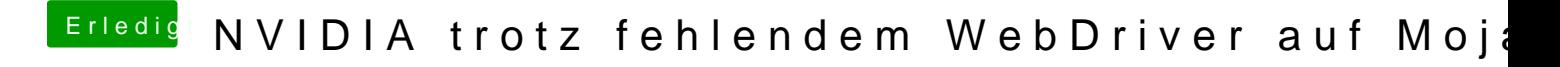

Beitrag von rubenszy vom 30. Januar 2019, 21:10

Im Bios musst du auch die iGPU als primäre GPU setzen.